**TNamed fName fTitle fgIsA @~TNamed TNamed TNamed TNamed TNamed operator= Clear Clone Compare Copy FillBuffer GetName GetTitle Hash IsSortable SetName SetNameTitle SetTitle ls Print Sizeof Class Class\_Name IsA ShowMembers**

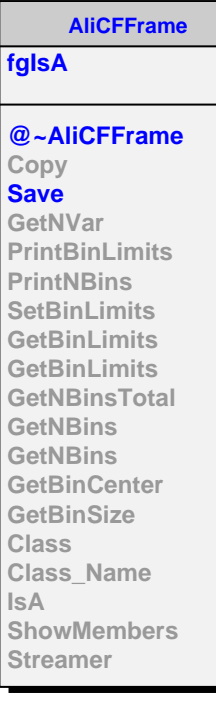

**AliCFGridSparse fSumW2 fData fgIsA @~AliCFGridSparse AliCFGridSparse AliCFGridSparse AliCFGridSparse AliCFGridSparse operator= Copy GetNVar PrintBinLimits PrintNBins SetBinLimits SetBinLimits GetBinLimits GetBinLimits GetNBinsTotal GetNFilledBins GetNBins GetNBins GetBinCenter GetBinSize GetAxis SetVarTitle GetVarTitle GetVar Fill GetEntries GetElement GetElement GetElement GetElementError GetElementError GetElementError SetElement SetElement SetElement SetElementError SetElementError SetElementError Slice Add Add Scale Scale Scale Scale IsA**

**Project MakeSlice SetRangeUser SetRangeUser Smooth SumW2 Multiply Multiply Divide Divide Rebin CheckStats GetSumW2 GetIntegral Merge SetGrid GetGrid GetOverFlows GetUnderFlows GetEmptyBins Project GetScaledValues SetAxisRange GetProjectionName GetProjectionTitle Class Class\_Name ShowMembers**

## **AliCFEffGrid**

**fContainer fSelNum fSelDen fgIsA**

**@~AliCFEffGrid AliCFEffGrid AliCFEffGrid AliCFEffGrid AliCFEffGrid operator= GetAverage GetSelNumStep GetSelDenStep Project Project MakeSlice CalculateEfficiency GetNum GetDen SetContainer Class Class\_Name IsA ShowMembers**